**TEAME!** 

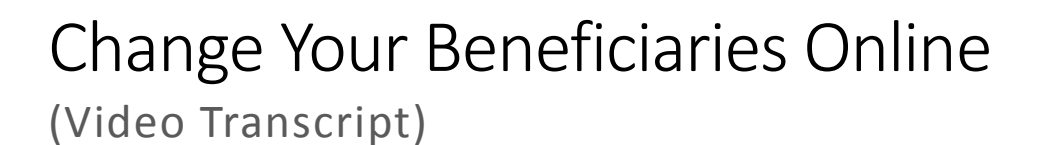

## Do you know who your beneficiaries are?

Don't forget to let us know so that your retirement benefits are handled smoothly without red tape, expense or delay. MERS makes it easy to update beneficiary information through your myMERS account at [www.mersofmich.com.](http://www.mersofmich.com/)

Remember to update beneficiaries for each of your programs. For a defined benefit plan, select your defined benefit plan from the drop-down menu. Review your Beneficiaries card and click on "Details" to make updates. For all other accounts, select the program and click "Manage Beneficiaries."

Log in and review your beneficiaries today at [www.mersofmich.com](http://www.mersofmich.com/) or call 800.767.MERS (6377).